# Package 'turner'

February 20, 2015

<span id="page-0-0"></span>Title Turn vectors and lists of vectors into indexed structures

Version 0.1.7

Date 2014-02-17

Author Gaston Sanchez

Maintainer Gaston Sanchez <gaston.stat@gmail.com>

Description Package designed for working with vectors and lists of vectors, mainly for turning them into other indexed data structures.

URL <http://www.gastonsanchez.com>

Depends  $R$  ( $>= 3.0$ )

Imports tester

Suggests testthat, knitr

VignetteBuilder knitr

License GPL-3

Collate 'df\_to\_blocks.r' 'dummy\_to\_list.r' 'factor\_to\_dummy.r' 'from\_to.r' 'funlist.r' 'indexify.r' 'lengths.r' 'list\_ones.r' 'list\_to\_dummy.r' 'list\_to\_matrix.r' 'listify.r' 'listsize.r' 'matrix\_to\_blocks.r' 'vector\_to\_dummy.r' 'turner-package.r'

NeedsCompilation no

Repository CRAN

Date/Publication 2014-02-17 17:35:09

## R topics documented:

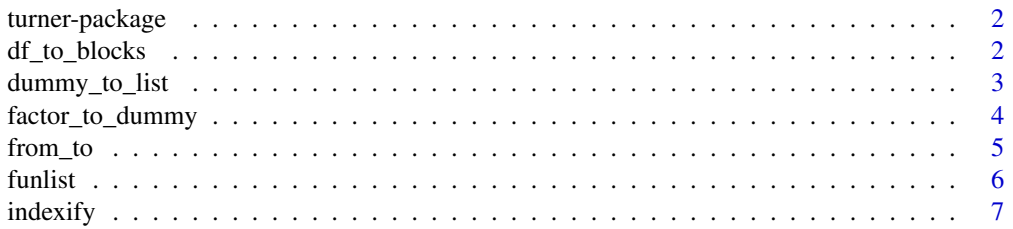

<span id="page-1-0"></span>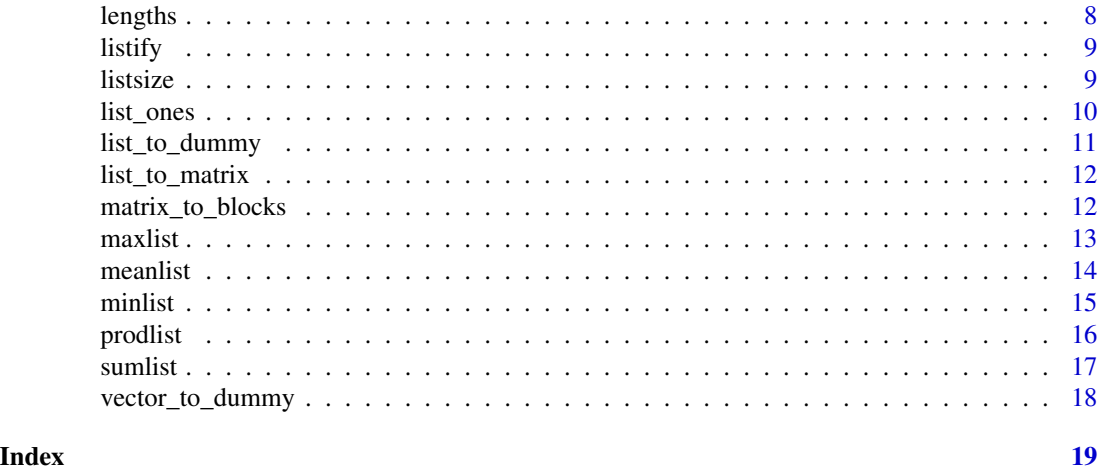

turner-package *turner*

#### Description

Turn vectors and lists of vectors into indexed structures

#### Author(s)

Gaston Sanchez <gaston.stat@gmail.com>

df\_to\_blocks *Split a data frame into blocks*

#### Description

Split a data frame into a list of blocks (either by rows or by columns)

#### Usage

```
df_to_blocks(DataFrame, blocks, byrow = TRUE)
```
#### Arguments

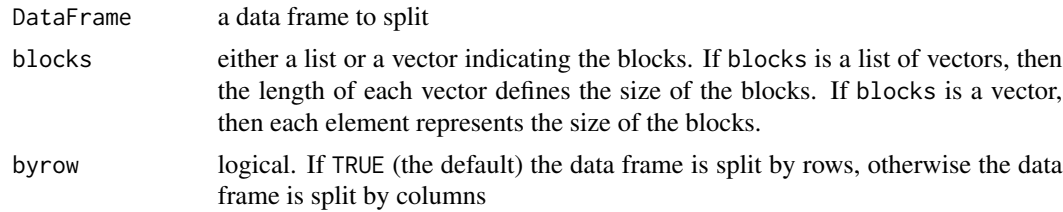

<span id="page-2-0"></span>dummy\_to\_list 3

#### Value

A list of data frames

#### Author(s)

Gaston Sanchez

#### See Also

[matrix\\_to\\_blocks](#page-11-1)

#### Examples

```
# say you have a data frame
iris_df = iris[c(1:3,51:53,101:103),]
```

```
# list defining the blocks
row_blocks = list(1:3, 4:6, 7:9)
col\_blocks = c(2, 2, 1)
```
# split data into list of blocks (by rows) df\_to\_blocks(iris\_df, row\_blocks)

```
# split data into list of blocks (by columns)
df_to_blocks(iris_df, col_blocks, byrow=FALSE)
```
<span id="page-2-1"></span>dummy\_to\_list *Create an indexed list from a dummy matrix*

#### Description

Create an indexed list from the columns of a dummy (or semi-dummy) matrix

#### Usage

```
dummy_to_list(Dummy)
```
#### Arguments

Dummy matrix (dummy by columns)

#### Value

A list of indexed vectors

#### Author(s)

Gaston Sanchez

#### See Also

[list\\_to\\_dummy](#page-10-1), [listify](#page-8-1)

#### Examples

```
# let's say you have a list like this
some_list = list(1:3, 1:2, 1:4)# first create a dummy matrix based on some_list
some_dummy = list_to_dummy(some_list)
# now apply 'dummy_to_list'
dummy_to_list(some_dummy)
# a semi-dummy matrix
semi_dummy = some_dummy
semi_dummy[semi_dummy != 0] = rnorm(listsize(some_list))
dummy_to_list(semi_dummy)
```
<span id="page-3-1"></span>factor\_to\_dummy *Create a dummy matrix from the elements in a factor*

#### Description

Create a dummy matrix based on the elements of a factor. Each column in the produced matrix is a dummy indicator.

#### Usage

```
factor_to_dummy(afactor)
```
#### Arguments

afactor a factor (preferably of vectors)

#### Value

A matrix of dummy variables

#### Author(s)

Gaston Sanchez

#### See Also

[vector\\_to\\_dummy](#page-17-1), [list\\_to\\_dummy](#page-10-1)

<span id="page-3-0"></span>

#### <span id="page-4-0"></span>from\_to 5

#### Examples

```
# let's say you have a list like this
some_factor = iris$Species[c(1:3,51:53,101:103)]
# get dummy matrix
```
factor\_to\_dummy(some\_factor)

from\_to *Starting and ending positions*

#### Description

Get the starting position 'from' and the ending position 'to' of the elements contained in a vector (or a list of vectors)

#### Usage

 $from_to(x, \ldots)$ 

#### Arguments

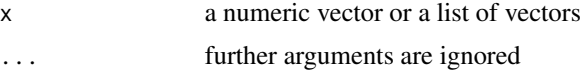

#### Value

A list with two vectors: '\$from' and '\$to'. '\$from' contains the indices with starting positions. '\$to' contains the indices with ending positions.

#### Author(s)

Gaston Sanchez

#### See Also

[lengths](#page-7-1), [listsize](#page-8-2)

#### Examples

# let's say you have a numeric vector like this  $num\_vec = c(2, 3, 1, 4)$ 

# get 'from' and 'to' indices start\_end = from\_to(num\_vec) from = start\_end\$from to = start\_end\$to

#' let's say you have a list like this

```
str\_list = list(c("a", "b", "c"), c("d", "e"), c("f", "g", "h"))# get 'from' and 'to' indices
start_end = from_to(str_list)
from = start_end$from
to = start_end$to
```
#### <span id="page-5-1"></span>funlist *Apply a function to all elements in a list*

#### Description

Applies a function to the unlisted elements of a list

#### Usage

funlist(alist, f, ...)

#### Arguments

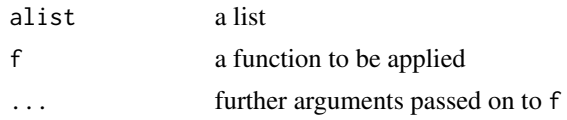

#### Value

value

#### Author(s)

Gaston Sanchez

#### See Also

[lapply](#page-0-0), [sapply](#page-0-0)

#### Examples

# say you have some list  $list1 = list(1:5, runif(3), rnorm(4))$ 

# get the sum of all elements in list1 funlist(list1, sum)

# get the maximum element in list1 funlist(list1, max)

```
# say you have missing data
list2 = list(c(1:4, NA), runif(3), rnorm(4))
```
<span id="page-5-0"></span>

#### <span id="page-6-0"></span>indexify 7 and 2008 and 2008 and 2008 and 2008 and 2008 and 2008 and 2008 and 2008 and 2008 and 2008 and 2008 and 2008 and 2008 and 2008 and 2008 and 2008 and 2008 and 2008 and 2008 and 2008 and 2008 and 2008 and 2008 and

```
# get the sum removing NAs
funlist(list2, sum, na.rm=TRUE)
```
#### <span id="page-6-1"></span>indexify *Create indices for elements in a vector or list*

#### Description

Create indexed components for the elements of a list.

#### Usage

indexify(x, out)

#### Arguments

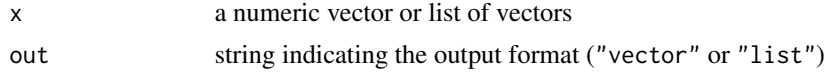

#### Value

A vector (or list) of indexed numbers

#### Author(s)

Gaston Sanchez

#### See Also

[listify](#page-8-1)

#### Examples

```
# let's say you have a numeric vector like this
num\_vec = c(2, 3, 1, 4)
```
# get indices in vector format indexify(num\_vec)

```
# let's say you have a list like this
str\_list = list(c("a", "b", "c"), c("d", "e"), c("f", "g", "h"))
```

```
# get indices in vector format
indexify(str_list)
```

```
# get indices in list format
indexify(str_list, "list")
```
<span id="page-7-1"></span><span id="page-7-0"></span>

#### Description

Get the length of the elements contained in a list.

#### Usage

```
lengths(alist, out = "vector")
```
#### Arguments

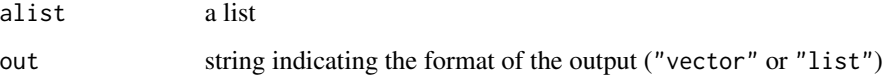

#### Value

A vector (or list) with the lengths of the elements in alist

#### Author(s)

Gaston Sanchez

#### See Also

[length](#page-0-0), [funlist](#page-5-1)

#### Examples

```
# say you have some list
some_list = list(1:3, 4:5, 6:9)
```
# length of each vector (output in vector format) lengths(some\_list)

```
# length of each vector (output in list format)
lengths(some_list, out = 'list')
```

```
# compare to 'length()'
length(some_list)
```
<span id="page-8-1"></span><span id="page-8-0"></span>

#### Description

Given a vector of integers, create a list of indexed vectors.

#### Usage

```
listify(indices)
```
#### Arguments

indices a vector of integers indicating the length of each vector in the produced list

#### Value

A list of index vectors

#### Author(s)

Gaston Sanchez

#### See Also

[indexify](#page-6-1)

#### Examples

```
# let's say you have a vector of indices list like this
number\_elements = c(3, 1, 5)
```

```
# get list of index vectors based on 'number_elements'
listify(number_elements)
```
<span id="page-8-2"></span>listsize *Size: total number of elements in a list*

#### Description

Get the total number of elements in a list.

#### Usage

listsize(alist)

#### <span id="page-9-0"></span>Arguments

alist a list

#### Value

number of elements in alist.

#### Author(s)

Gaston Sanchez

#### See Also

[lengths](#page-7-1)

#### Examples

some\_list =  $list(1:3, 4:5, 6:9)$ 

# number of elems in 'some\_list' listsize(some\_list)

list\_ones *List with vectors of ones*

#### Description

Create a list with vectors of ones from a numeric vector

#### Usage

list\_ones(x)

#### Arguments

x a numeric vector

#### Value

A list of vectors with ones

#### Author(s)

Gaston Sanchez

### See Also

[listify](#page-8-1)

#### <span id="page-10-0"></span>list\_to\_dummy 11

#### Examples

# let's say you have a numeric vector like this  $num\_vec = c(2, 3, 1, 4)$ # get indices in vector format list\_ones(num\_vec)

<span id="page-10-1"></span>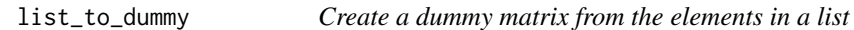

#### Description

Create a dummy matrix based on the elements of a list. Each column in the produced matrix is a dummy indicator.

#### Usage

list\_to\_dummy(alist)

#### Arguments

alist a list of vectors

#### Value

A matrix of dummy variables

#### Author(s)

Gaston Sanchez

### See Also

[dummy\\_to\\_list](#page-2-1), [listify](#page-8-1)

#### Examples

# let's say you have a list like this num\_list = list(1:3, 4:5, 6:9)

```
# get dummy matrix
list_to_dummy(num_list)
```

```
# try with a list of strings
str_list = list(c("a","b","c"), c("d", "e"), c("f","g","h"))
list_to_dummy(str_list)
```
<span id="page-11-0"></span>

#### Description

Create a design-type matrix based on the elements of a list. Each column in the produced matrix is linked to the vectors in the list. See example.

#### Usage

```
list_to_matrix(alist)
```
#### Arguments

alist a list of numeric vectors

#### Value

A design-type matrix

#### Author(s)

Gaston Sanchez

#### See Also

[list\\_to\\_dummy](#page-10-1), [indexify](#page-6-1)

#### Examples

```
# let's say you have a list like this
num_list = list(1:3, 4:5, 6:9)
```
# get design-type matrix list\_to\_matrix(num\_list)

<span id="page-11-1"></span>matrix\_to\_blocks *Split a matrix into blocks*

#### Description

Split a matrix into a list of blocks (either by rows or by columns)

#### Usage

```
matrix_to_blocks(Matrix, blocks, byrow = TRUE)
```
#### <span id="page-12-0"></span>maxlist 13

#### Arguments

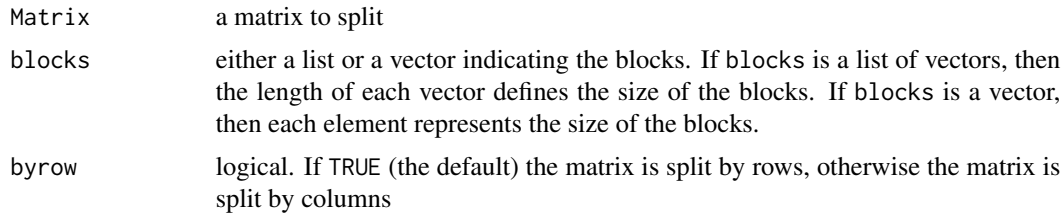

#### Value

A list of matrices

#### Author(s)

Gaston Sanchez

#### See Also

[lengths](#page-7-1), [listsize](#page-8-2)

#### Examples

```
# matrix with 10 rows and 7 columns
M = matrix(rnorm(70), 10, 7)# row blocks
row_sets = list(1:3, 4:5, 6:10)
```

```
# split matrix by rows
matrix_to_blocks(M, row_sets)
```

```
# column blocks
col\_sets = c(3, 4)
```

```
# split matrix by rows
matrix_to_blocks(M, col_sets, byrow=FALSE)
```
#### maxlist *Maximum of all elements in a list*

#### Description

This is just a wrapper of funlist using max

#### Usage

maxlist(alist, na.rm = FALSE)

#### <span id="page-13-0"></span>14 meanlist

#### Arguments

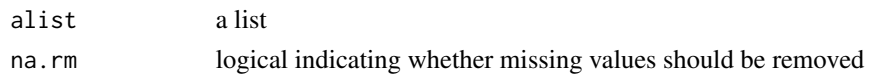

#### Value

the maximum

#### Author(s)

Gaston Sanchez

#### See Also

[funlist](#page-5-1)

#### Examples

```
# say you have some list
list1 = list(1:5, runif(3), rnorm(4))# get the max of all elements in list1
maxlist(list1)
# say you have missing data
list2 = list(c(1:4, NA), runif(3), rnorm(4))# get the max of all elements in list2 removing NAs
maxlist(list2, na.rm=TRUE)
```
meanlist *Mean of all elements in a list*

#### Description

This is just a wrapper of funlist using mean

#### Usage

meanlist(alist, na.rm = FALSE)

#### Arguments

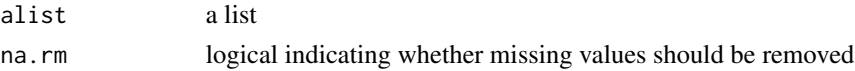

#### Value

the mean

#### <span id="page-14-0"></span>minlist the contract of the contract of the contract of the contract of the contract of the contract of the contract of the contract of the contract of the contract of the contract of the contract of the contract of the co

#### Author(s)

Gaston Sanchez

#### See Also

[funlist](#page-5-1)

#### Examples

```
# say you have some list
list1 = list(1:5, runif(3), rnorm(4))# get the mean of all elements in list1
meanlist(list1)
# say you have missing data
list2 = list(c(1:4, NA), runif(3), rnorm(4))# get the mean of all elements in list2 removing NAs
meanlist(list2, na.rm=TRUE)
```
#### minlist *Minimum of all elements in a list*

#### Description

This is just a wrapper of funlist using min

#### Usage

minlist(alist, na.rm = FALSE)

#### Arguments

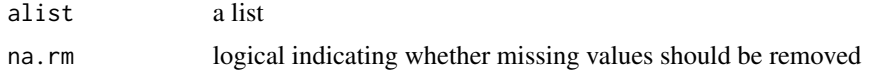

#### Value

the minimum

#### Author(s)

Gaston Sanchez

#### See Also

[funlist](#page-5-1)

#### Examples

```
# say you have some list
list1 = list(1:5, runif(3), rnorm(4))# get the min of all elements in list1
minlist(list1)
# say you have missing data
list2 = list(c(1:4, NA), runif(3), rnorm(4))# get the min of all elements in list2 removing NAs
minlist(list2, na.rm=TRUE)
```
#### prodlist *Product of all elements in a list*

#### Description

This is just a wrapper of funlist using prod

#### Usage

prodlist(alist, na.rm = FALSE)

#### Arguments

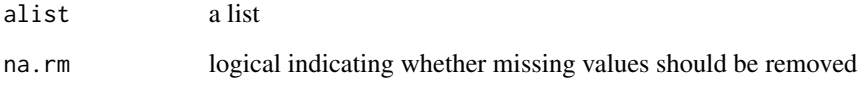

#### Value

the product

#### Author(s)

Gaston Sanchez

#### See Also

[funlist](#page-5-1)

<span id="page-15-0"></span>

#### <span id="page-16-0"></span>sumlist the contract of the contract of the contract of the contract of the contract of the contract of the contract of the contract of the contract of the contract of the contract of the contract of the contract of the co

#### Examples

```
# say you have some list
list1 = list(1:5, runif(3), rnorm(4))# get the product of all elements in list1
prodlist(list1)
# say you have missing data
list2 = list(c(1:4, NA), runif(3), rnorm(4))# get the prod of all elements in list2 removing NAs
prodlist(list2, na.rm=TRUE)
```
#### sumlist *Sum of all elements in a list*

#### Description

This is just a wrapper of funlist using sum

#### Usage

sumlist(alist, na.rm = FALSE)

#### Arguments

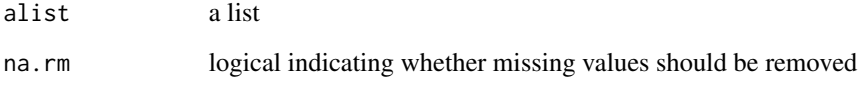

#### Value

the sum

#### Author(s)

Gaston Sanchez

### See Also

[funlist](#page-5-1)

#### Examples

```
# say you have some list
list1 = list(1:5, runif(3), rnorm(4))# get the sum of all elements in list1
sumlist(list1)
# say you have missing data
list2 = list(c(1:4, NA), runif(3), rnorm(4))# get the sum of all elements in list2 removing NAs
sumlist(list2, na.rm=TRUE)
```
<span id="page-17-1"></span>vector\_to\_dummy *Create a dummy matrix from the elements in a vector*

#### Description

Create a dummy matrix based on the elements of a vector. Each column in the produced matrix is a dummy indicator.

#### Usage

vector\_to\_dummy(avector)

#### Arguments

avector a numeric vector

#### Value

A matrix of dummy variables

#### Author(s)

Gaston Sanchez

#### See Also

[list\\_to\\_dummy](#page-10-1), [factor\\_to\\_dummy](#page-3-1)

#### Examples

# let's say you have a list like this  $num\_vec = c(2, 3, 1, 4)$ 

# get dummy matrix vector\_to\_dummy(num\_vec)

<span id="page-17-0"></span>

# <span id="page-18-0"></span>Index

∗Topic package turner-package, [2](#page-1-0) df\_to\_blocks, [2](#page-1-0) dummy\_to\_list, [3,](#page-2-0) *[11](#page-10-0)* factor\_to\_dummy, [4,](#page-3-0) *[18](#page-17-0)* from\_to, [5](#page-4-0) funlist, [6,](#page-5-0) *[8](#page-7-0)*, *[14](#page-13-0)[–17](#page-16-0)* indexify, [7,](#page-6-0) *[9](#page-8-0)*, *[12](#page-11-0)* lapply, *[6](#page-5-0)* length, *[8](#page-7-0)* lengths, *[5](#page-4-0)*, [8,](#page-7-0) *[10](#page-9-0)*, *[13](#page-12-0)* list\_ones, [10](#page-9-0) list\_to\_dummy, *[4](#page-3-0)*, [11,](#page-10-0) *[12](#page-11-0)*, *[18](#page-17-0)* list\_to\_matrix, [12](#page-11-0) listify, *[4](#page-3-0)*, *[7](#page-6-0)*, [9,](#page-8-0) *[10,](#page-9-0) [11](#page-10-0)* listsize, *[5](#page-4-0)*, [9,](#page-8-0) *[13](#page-12-0)* matrix\_to\_blocks, *[3](#page-2-0)*, [12](#page-11-0) maxlist, [13](#page-12-0) meanlist, [14](#page-13-0) minlist, [15](#page-14-0) prodlist, [16](#page-15-0) sapply, *[6](#page-5-0)* sizelist *(*listsize*)*, [9](#page-8-0) sumlist, [17](#page-16-0) turner-package, [2](#page-1-0) vector\_to\_dummy, *[4](#page-3-0)*, [18](#page-17-0)